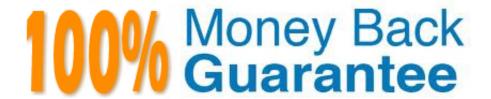

Vendor:Lpi

**Exam Code:**202-450

Exam Name:LPIC-2 Exam 202 Part 2 of 2 version 4.5

Version:Demo

## **QUESTION 1**

Which TWO of the following wireless tools can be used to check the wireless network link quality?

A. iwconfig

B. iwlink

C. iwscan

D. iwifi

E. iwspy

Correct Answer: AE

#### **QUESTION 2**

FILL BLANK

What is the name of the root element of the LDAP tree holding the configuration of an OpenLDAP server that is using directory based configuration? (Specify ONLY the element\\'s name without any additional information.)

Correct Answer: slapd

## **QUESTION 3**

Which configuration parameter on a Postfix server modifies only the sender address and not the recipient address?

A. alias\_maps

B. alias\_rewrite\_maps

C. sender\_canonical\_maps

D. sender\_rewrite\_maps

Correct Answer: C

# **QUESTION 4**

In a PAM configuration file, a sufficient control allows access:

A. Immediately on success, if no previous required or requisite control failed

B. Immediately on success, regardless of other controls

- C. After waiting if all other controls return success
- D. Immediately, but only if the user is root

Correct Answer: A

### **QUESTION 5**

You are not sure whether the kernel has detected a piece of hardware in your machine. What command, without options or parameters, should be run to present the contents of the kernel ringbuffer?

A. dmesg

Correct Answer: A

#### **QUESTION 6**

The Samba configuration file contains the following lines:

hosts allow = 192.168.1.100 192.168.2.0/255.255.255.0 localhost

hosts deny = 192.168.2.31

interfaces = 192.168.1.0/255.255.255.0 192.168.2.0/255.255.255.0

A workstation is on the wired network with an IP address of 192.168.1.117 but is unable to access the Samba server. A wireless laptop with an IP address of 192.168.2.93 can access the Samba server. Additional troubleshooting shows that almost every machine on the wired network is unable to access the Samba server. Which single choice below will permit wired workstations to connect to the Samba server without denying access to any one else?

A. hosts allow = 192.168.1.1-255

B. hosts allow = 192.168.1.100 192.168.2.200 localhost

C. hosts deny = 192.168.1.100/255.255.255.0 192.168.2.31 localhost

D. hosts deny = 192.168.2.200/255.255.255.0 192.168.2.31 localhost

 $E.\ hosts\ allow = 192.168.1.0/255.255.255.0\ 192.168.2.0/255.255.255.0\ localhost$ 

Correct Answer: E

### **QUESTION 7**

Which of the following commands can be used to connect and interact with remote TCP network services? (Choose two.)

A. nettalk

| B. nc                                                                             |
|-----------------------------------------------------------------------------------|
| C. telnet                                                                         |
| D. cat                                                                            |
| E. netmap                                                                         |
| Correct Answer: BC                                                                |
|                                                                                   |
| QUESTION 8                                                                        |
| Given the following section of a ISC DHCPD configuration filE.                    |
| subnet 192.168.1.0 netmask 255.255.255.0 {                                        |
|                                                                                   |
| # Set the default gateway to be used by                                           |
| # the PC clients                                                                  |
| option 192.168.1.254;                                                             |
|                                                                                   |
| What keyword is missing in order to provide a default gateway address to clients? |
| A. gateway                                                                        |
| B. nexthop                                                                        |
| C. route                                                                          |
| D. routers                                                                        |
| E. transit                                                                        |
| Correct Answer: D                                                                 |
|                                                                                   |
| QUESTION 9                                                                        |
| Please enter the command used to remove Kerberos tickets from the cache below.    |
| A. kdestroy                                                                       |
| Correct Answer: A                                                                 |
|                                                                                   |

| Where sho | uld the | line: |
|-----------|---------|-------|
|-----------|---------|-------|

\$TTL 86400 be placed in a BIND zone file?

- A. As the first line of the zone file.
- B. In any zone file containing hints to the root servers.
- C. In the SOA record of the zone file.
- D. It is required just before any A records are defined.

Correct Answer: A

### **QUESTION 11**

Please enter the complete command to create a new password file for HTTP basic authentication (/home/http/data/web\_passwd) for user john.

A. htpasswd -c /home/http/data/web\_passwd john

Correct Answer: A

# **QUESTION 12**

What command is used to reload a set of saved netfilter rules?

- A. iptables-restore
- B. iptables-recover
- C. iptables-load
- D. iptables-reload

Correct Answer: A